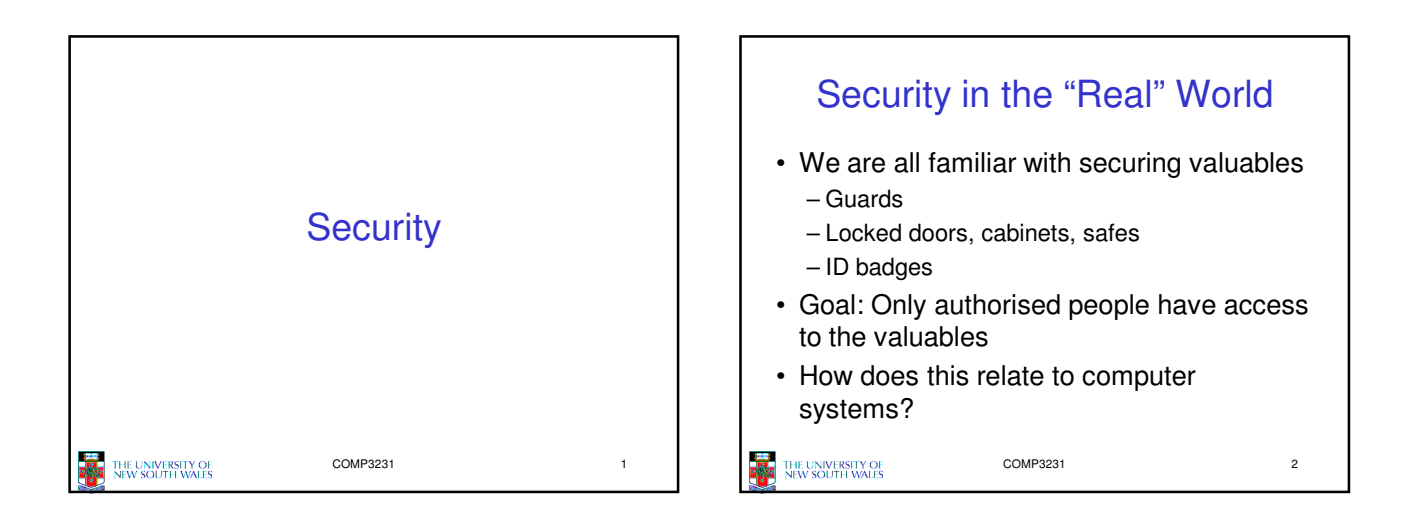

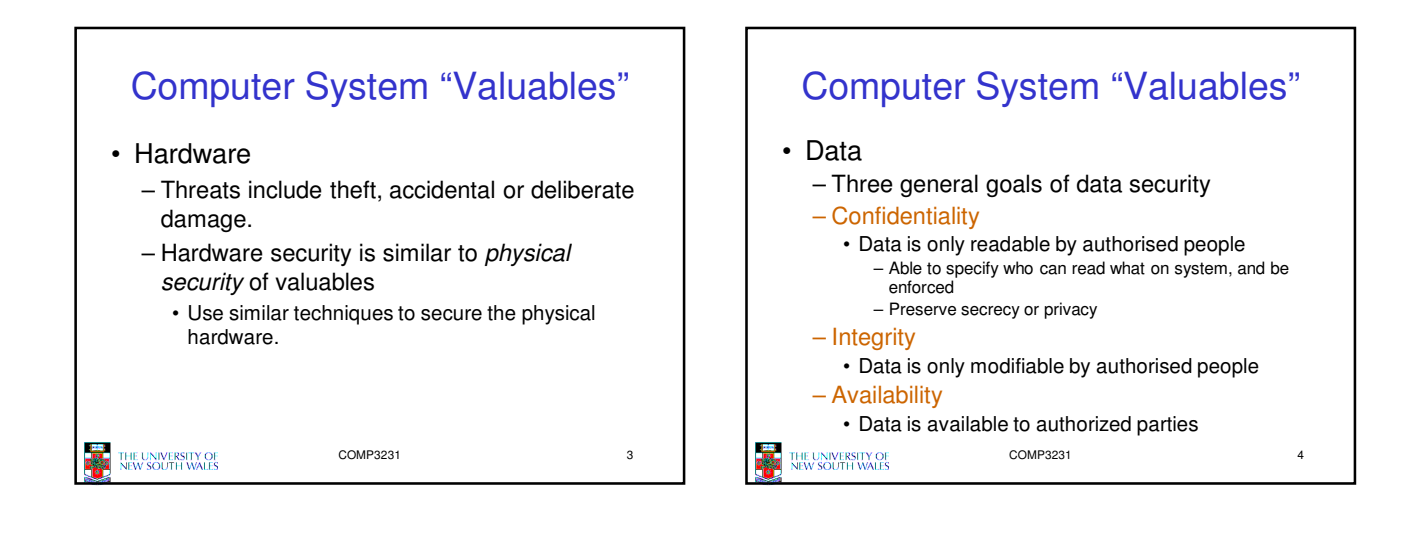

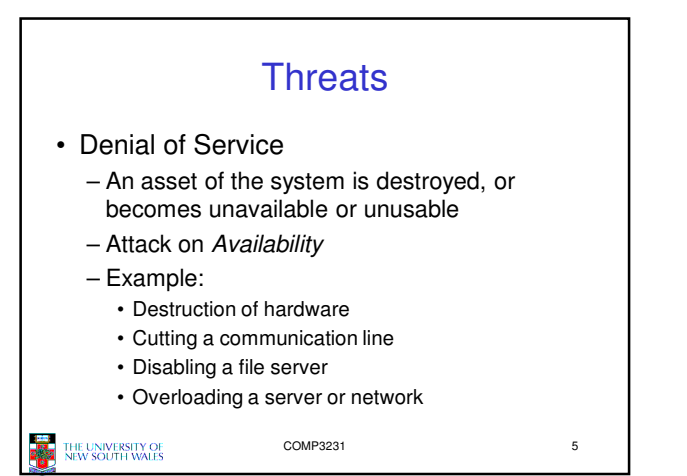

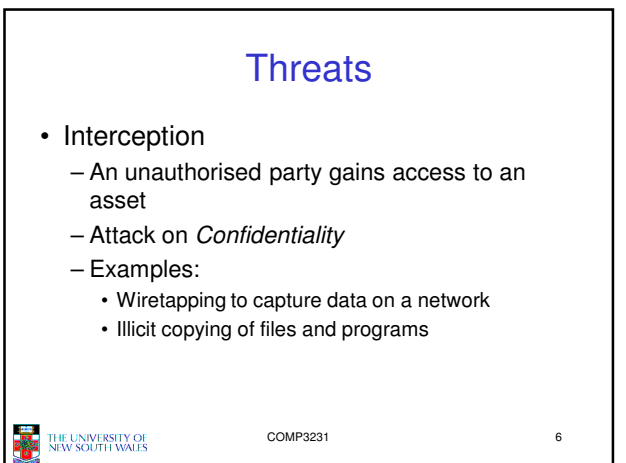

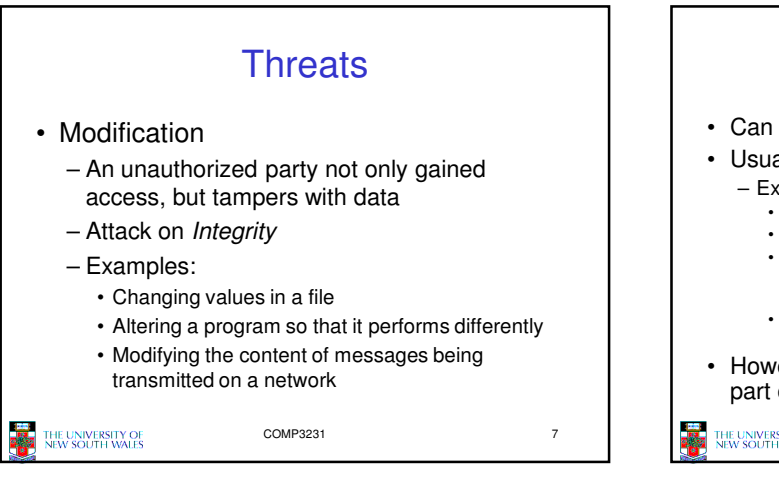

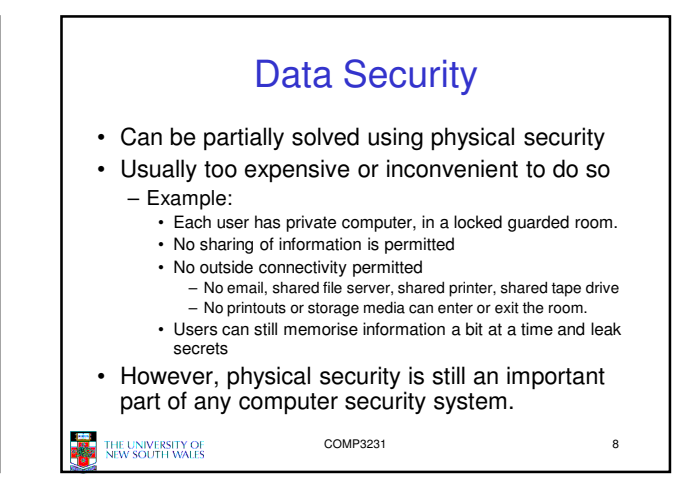

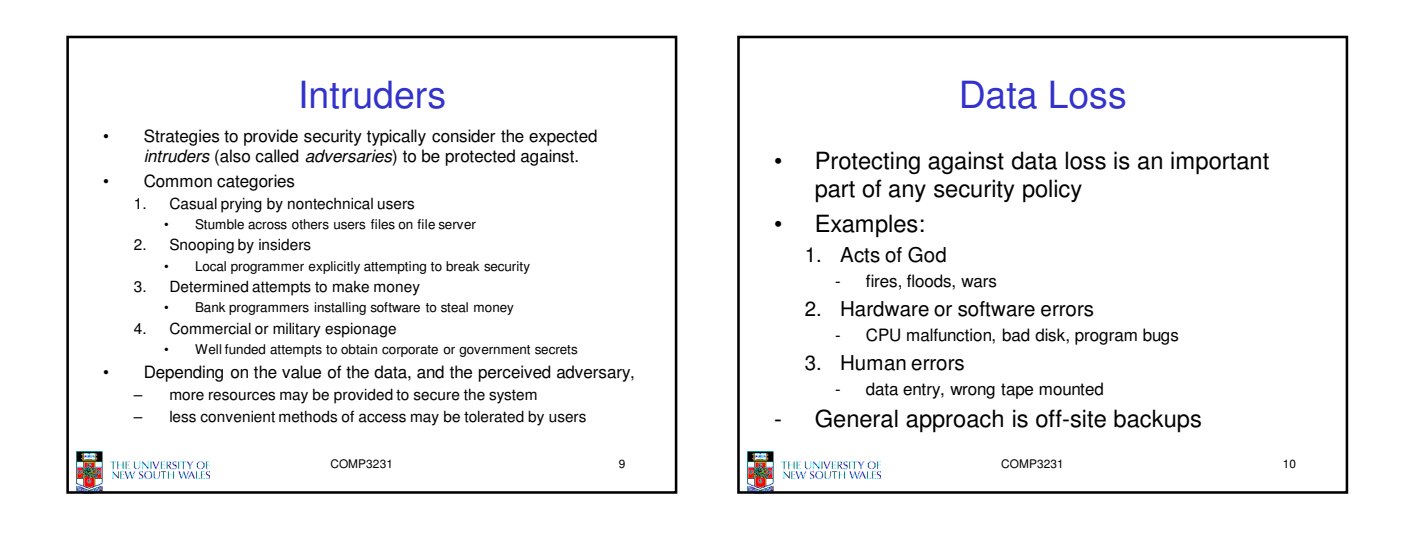

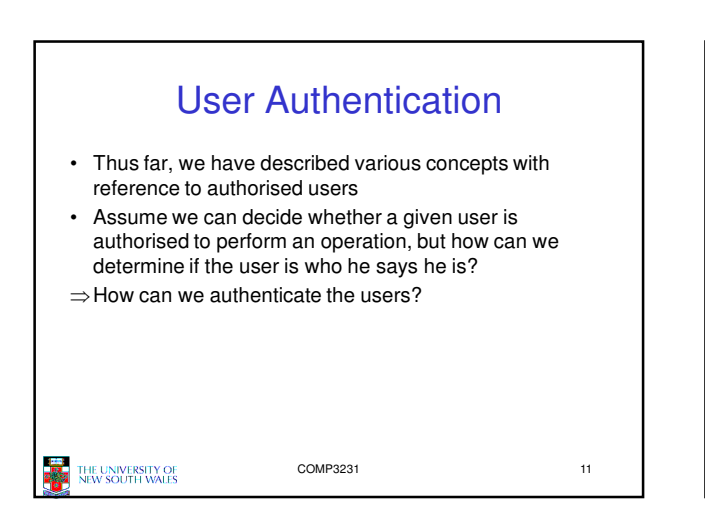

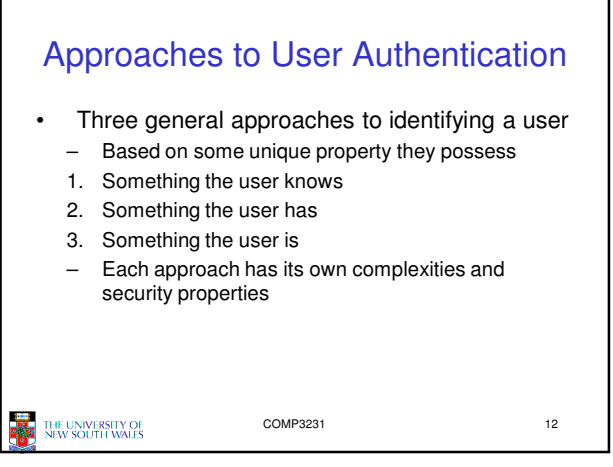

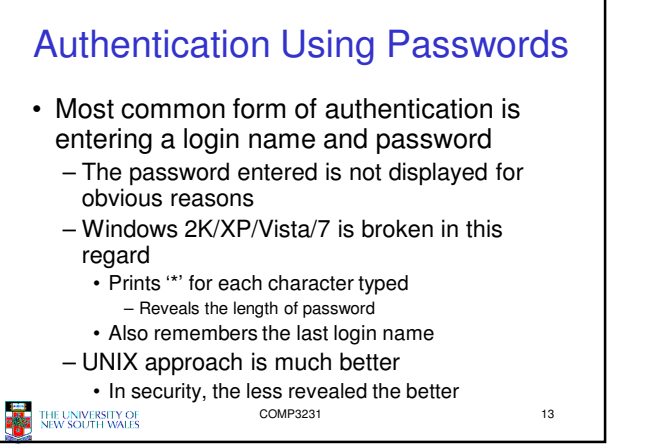

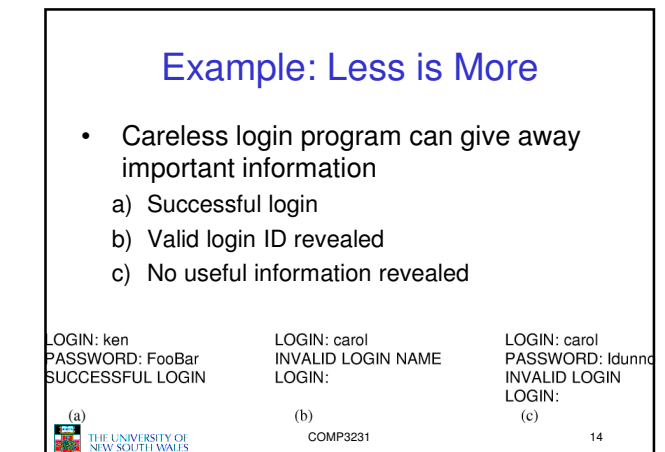

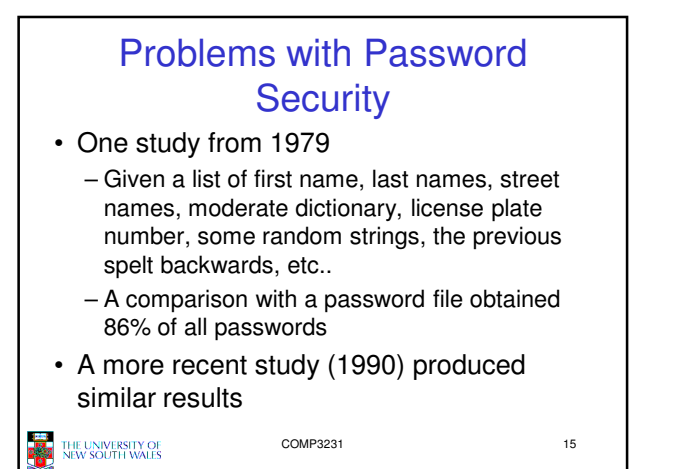

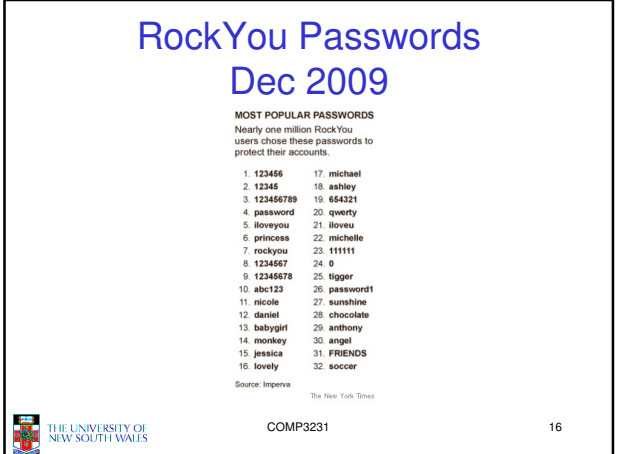

## The Importance Password **Security**

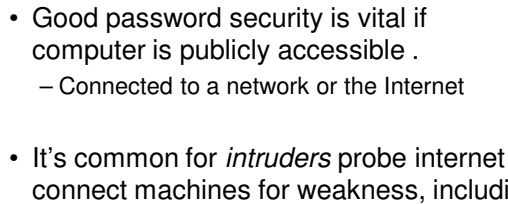

connect machines for weakness, including poor (default) passwords.

```
THE UNIVERSITY OF<br>NEW SOUTH WALES
```
COMP3231 17

Approaches to improving password security • Passwords are are stored encrypted – Avoids sysadmins, and potentially unwanted computer "maintainers" from obtaining passwords • Example: from backup tapes • Example: RockYou attack yielded unencrypted passwords. • Login procedure takes user-supplied string,

- encrypts it
- compares result to stored encrypted password

COMP3231 18

THE UNIVERSITY OF<br>NEW SOUTH WALES

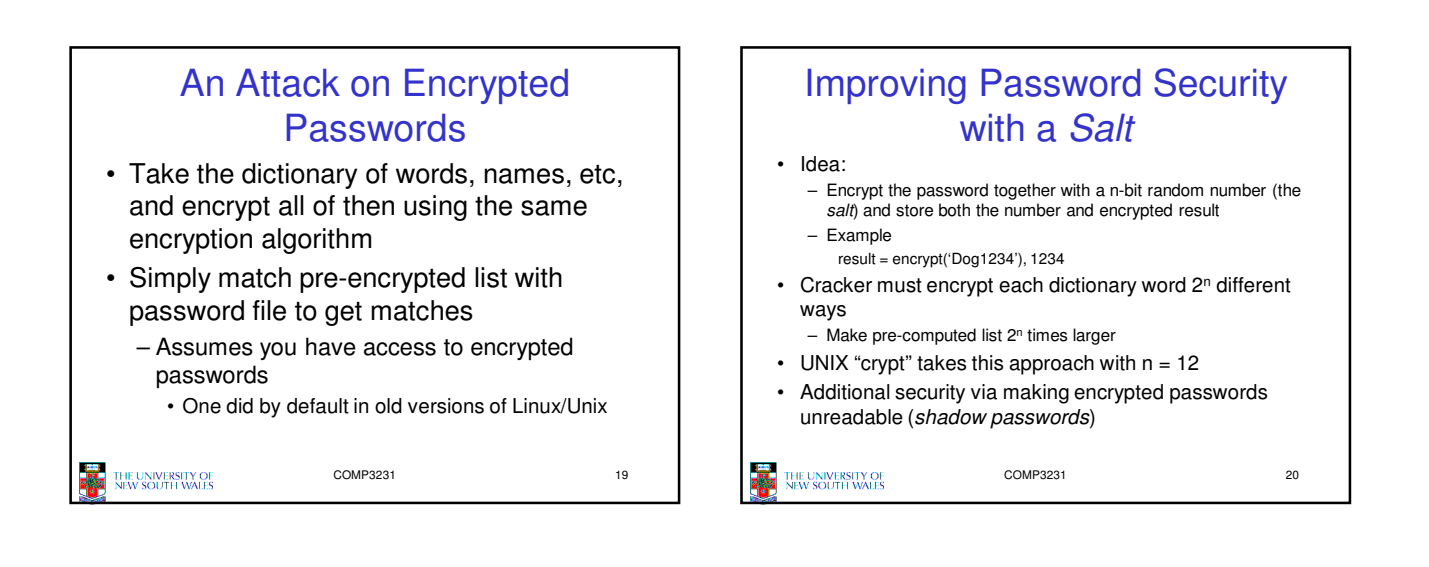

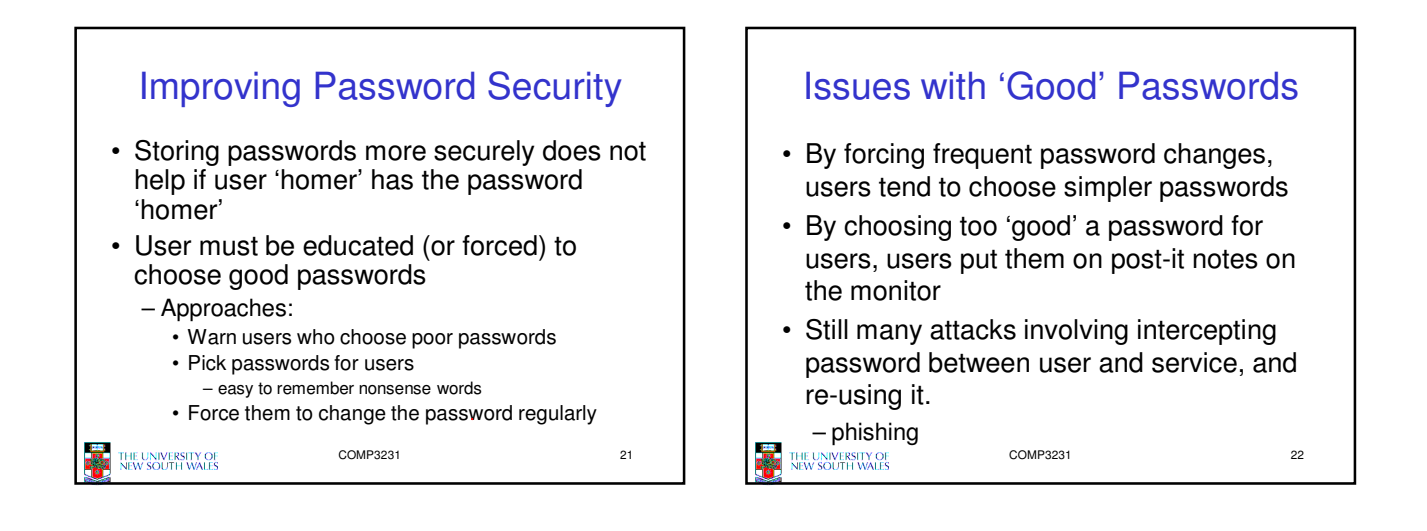

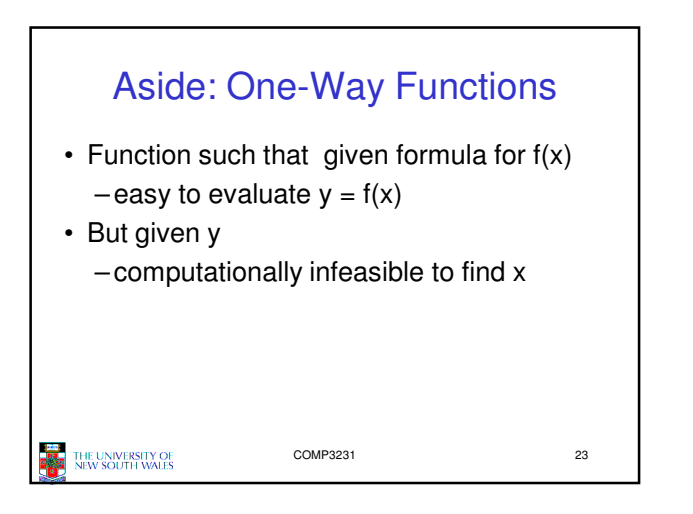

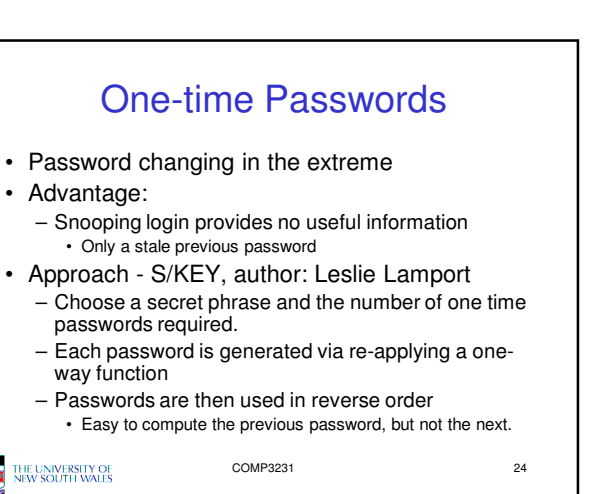

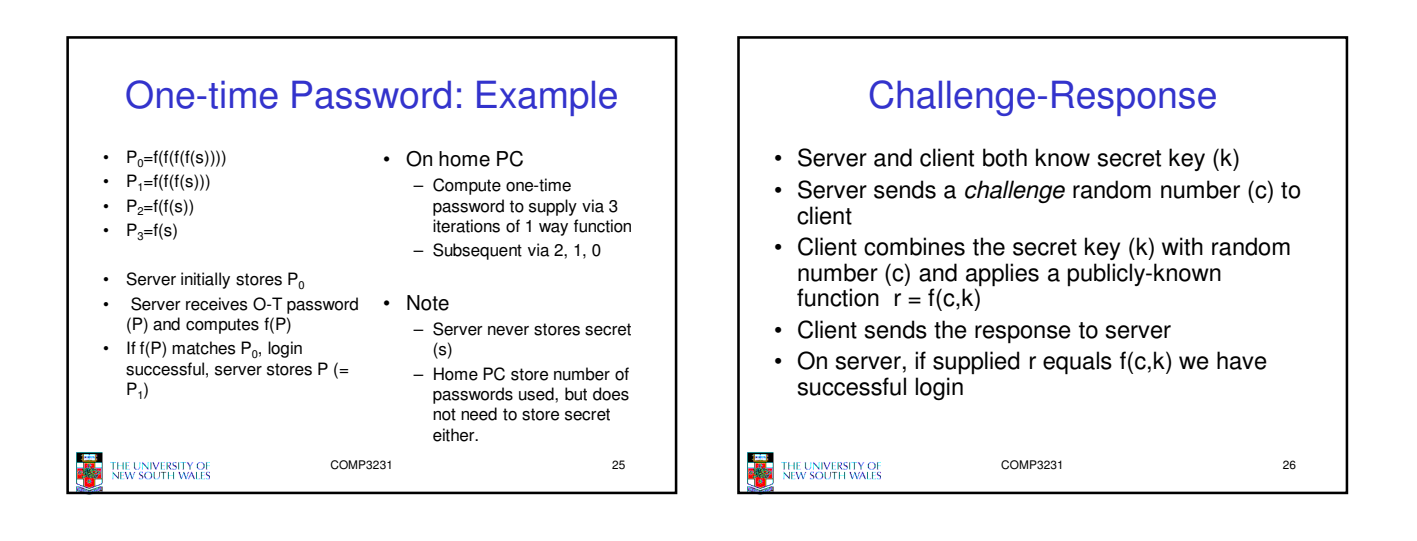

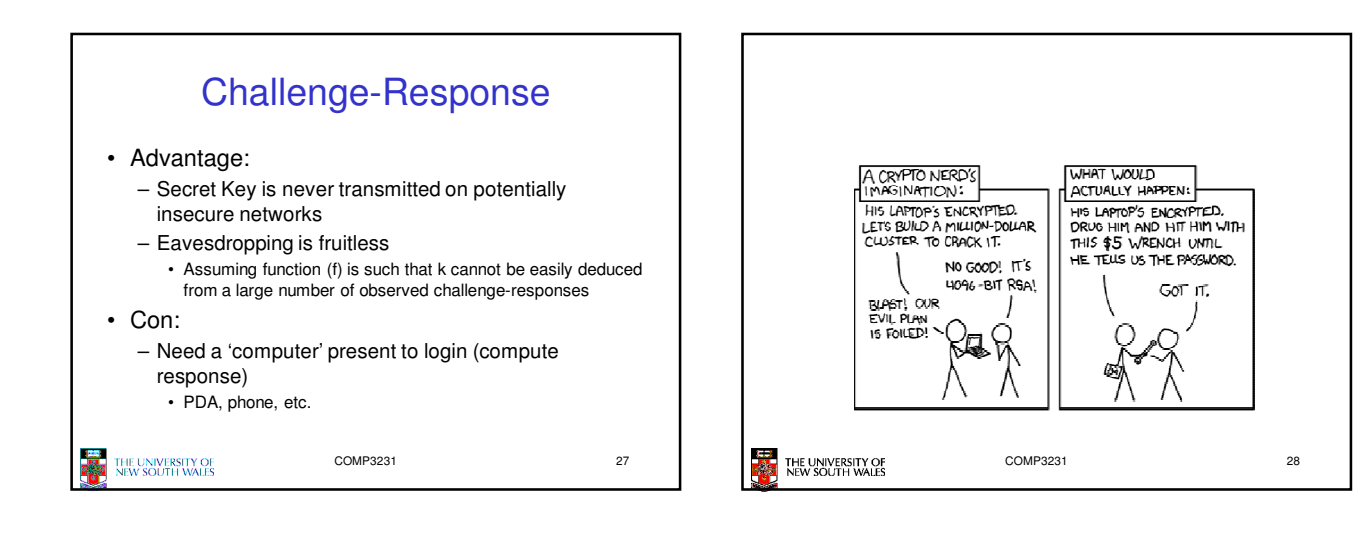

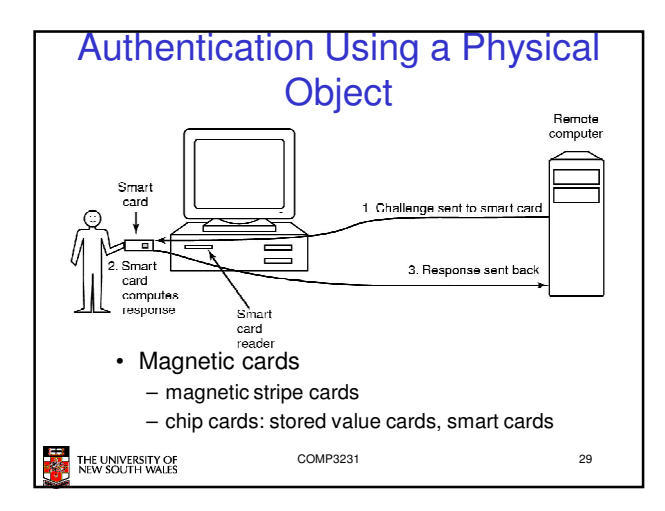

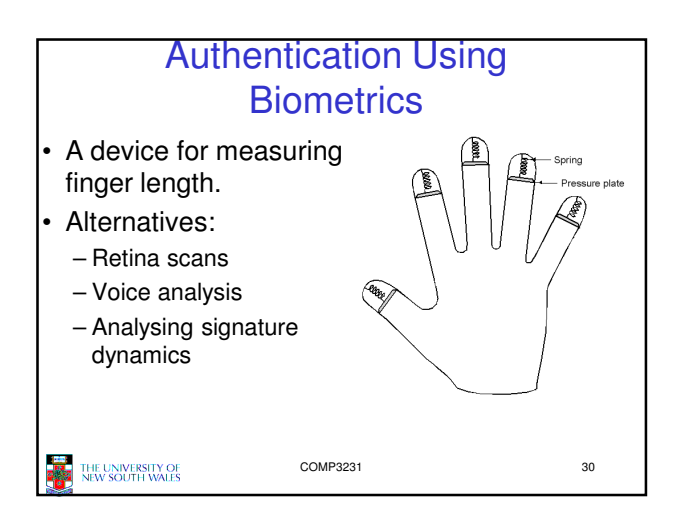

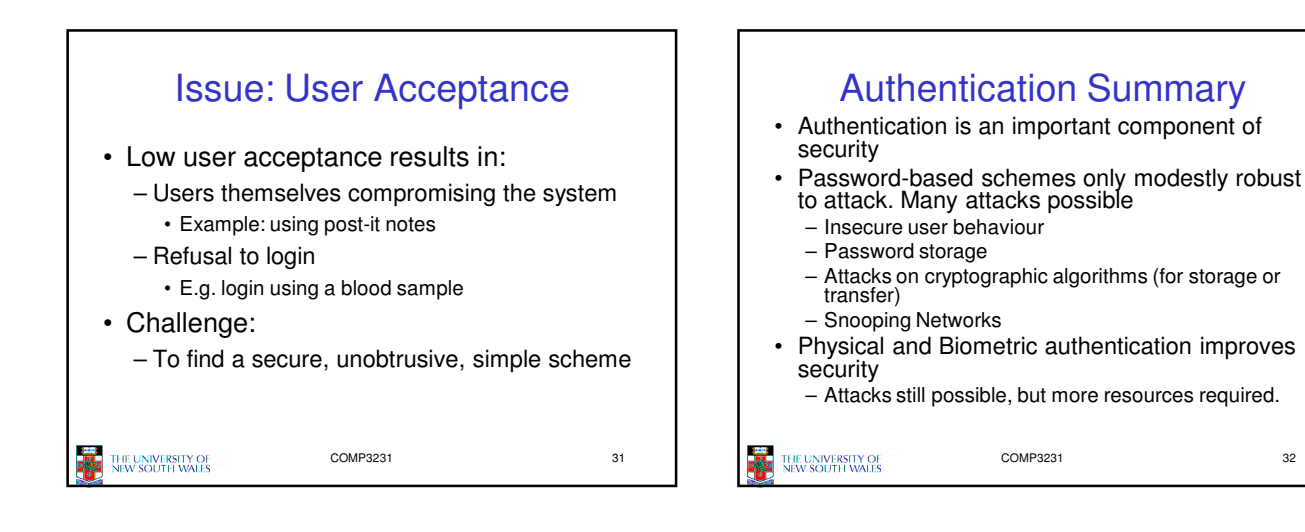

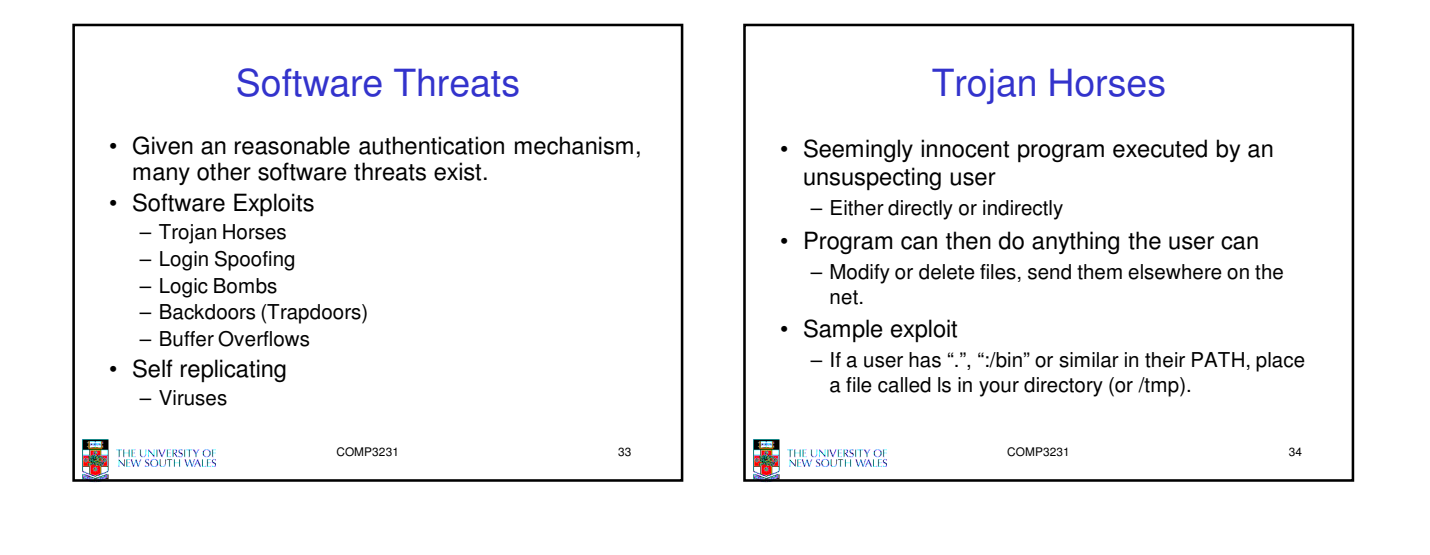

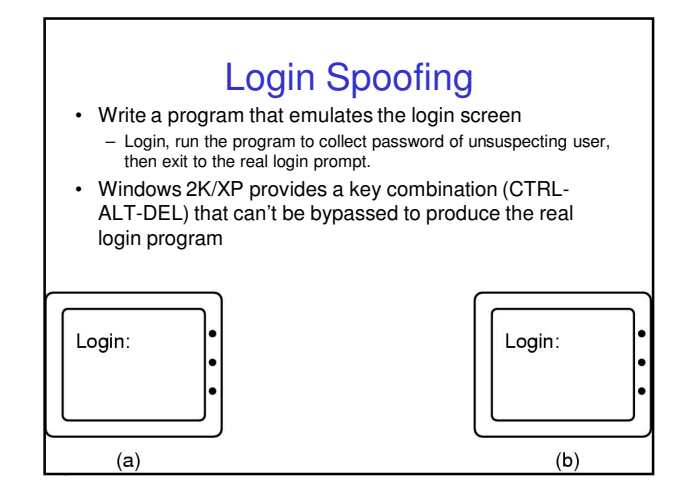

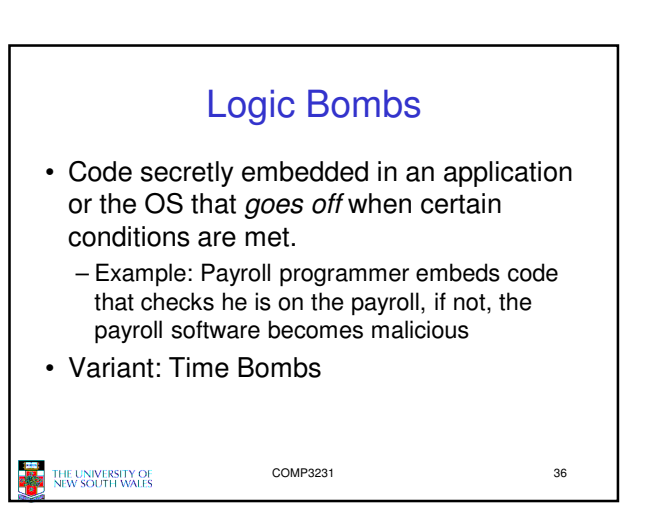

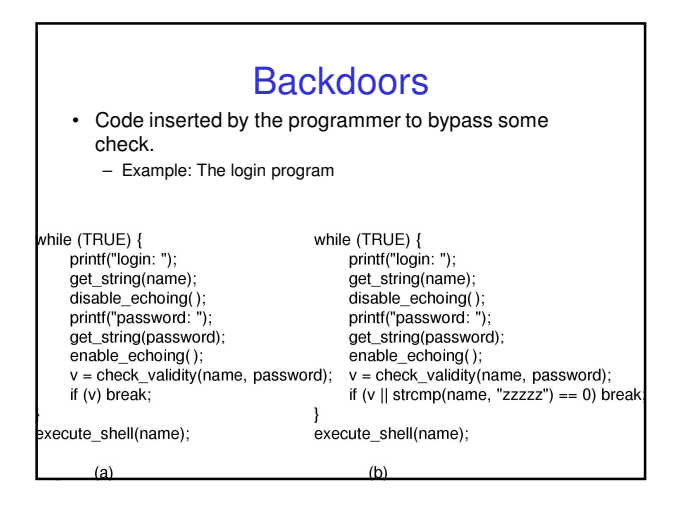

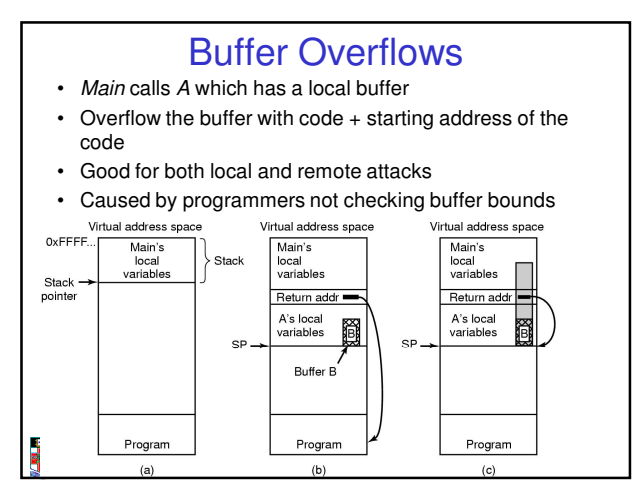

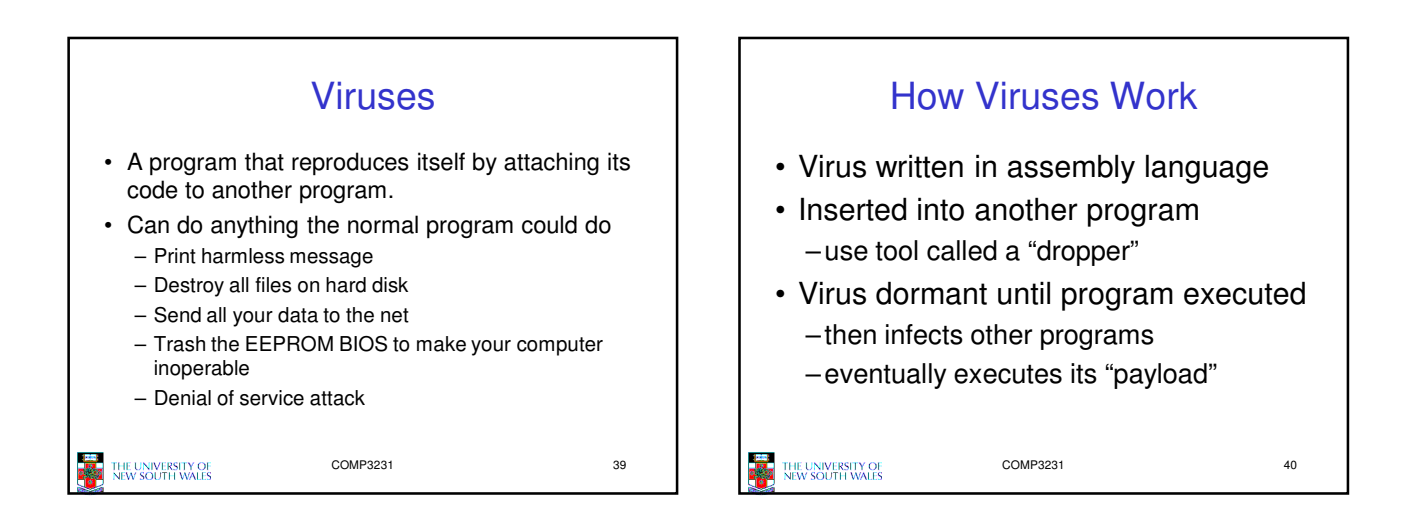

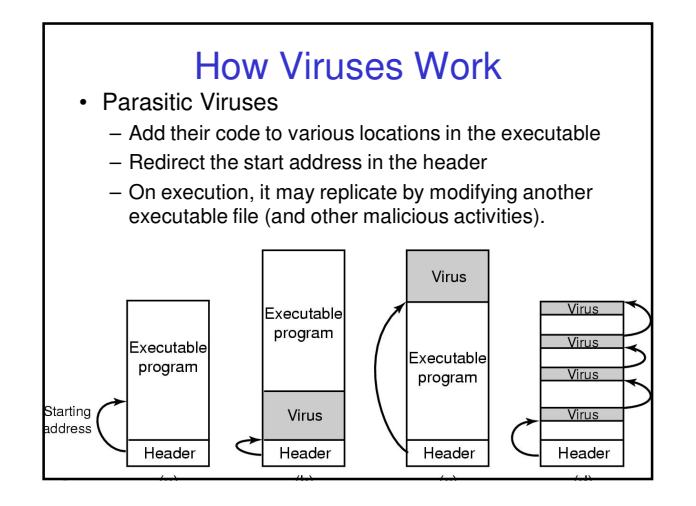

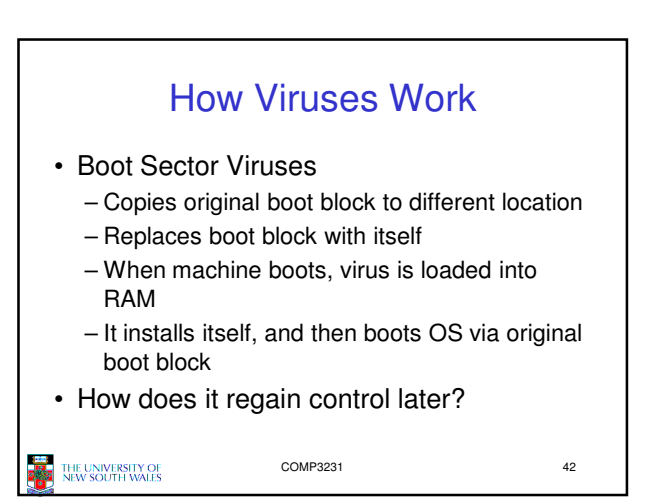

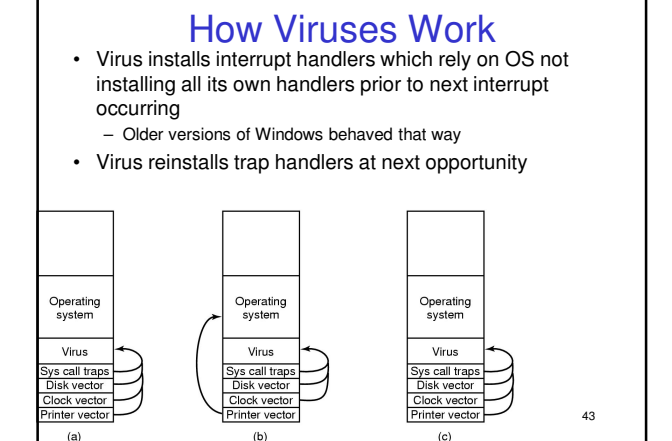

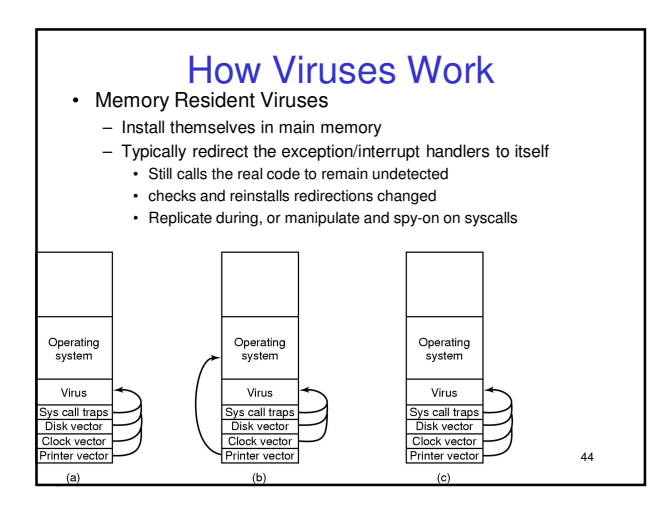

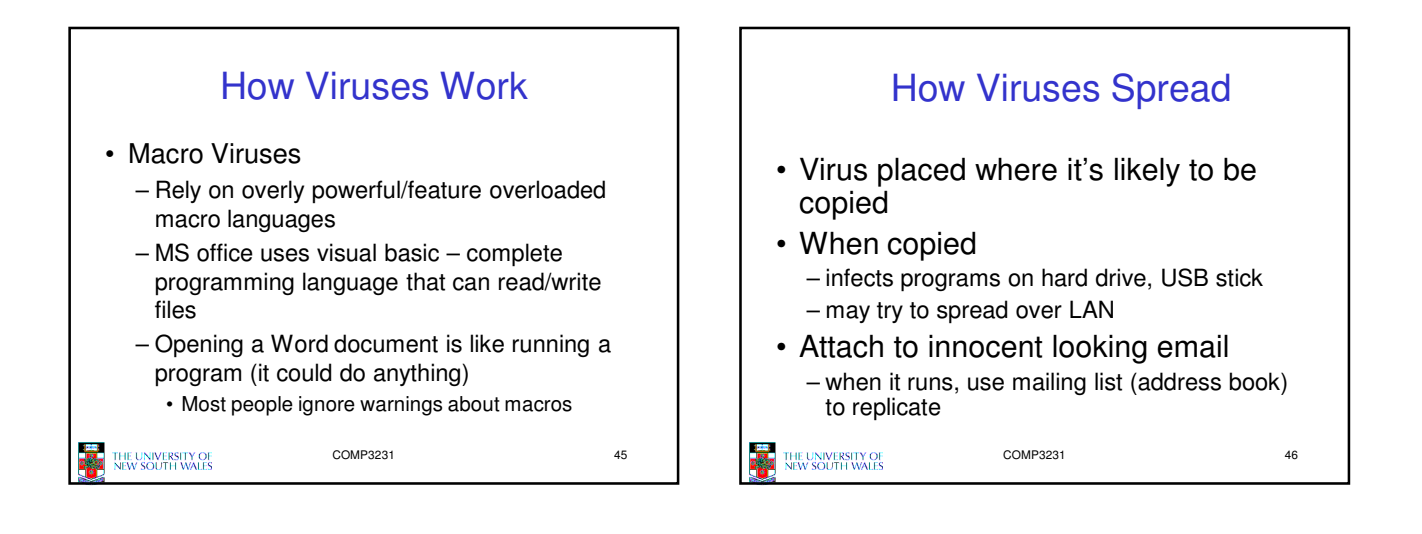

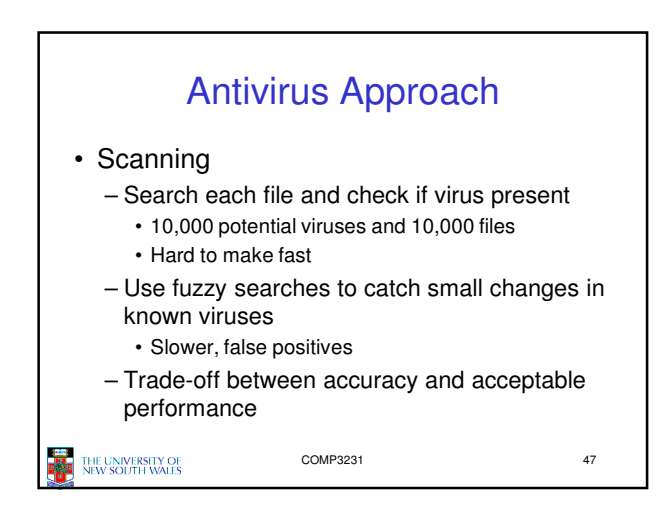

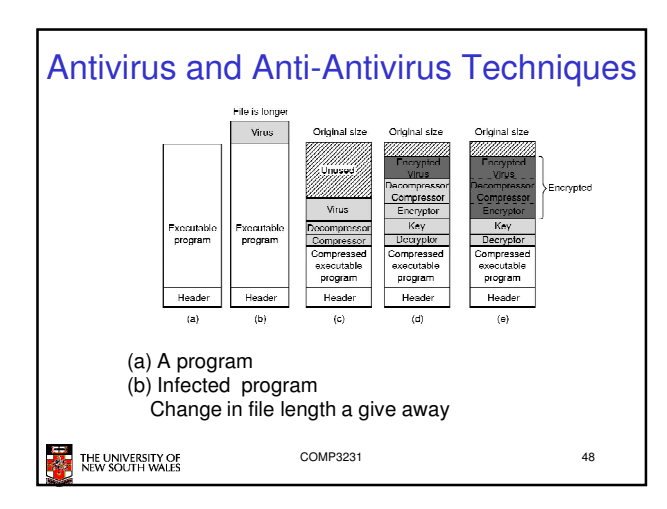

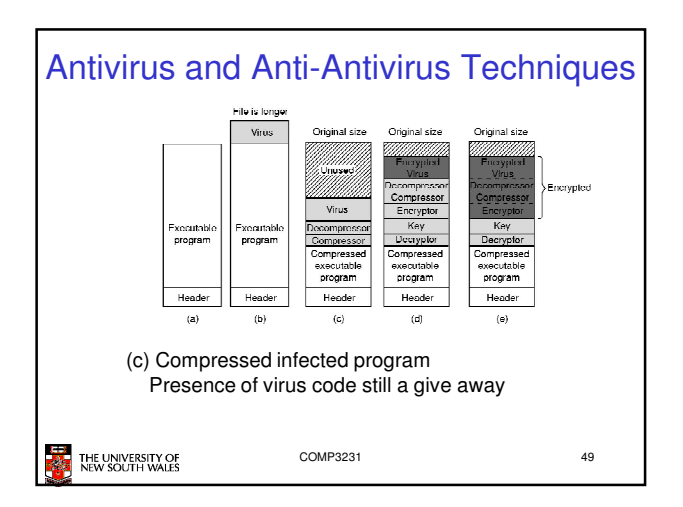

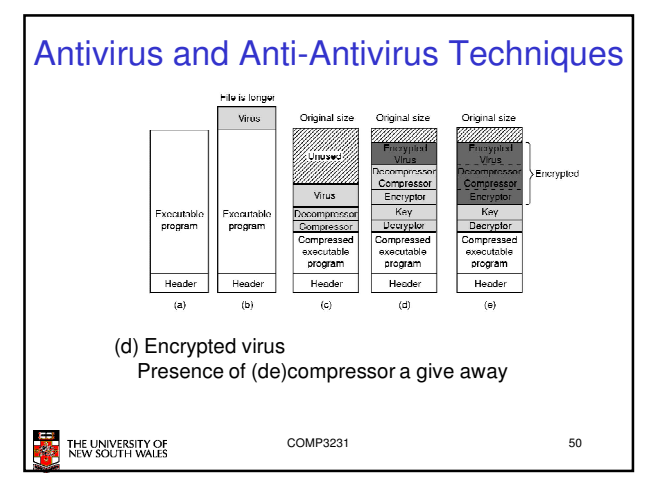

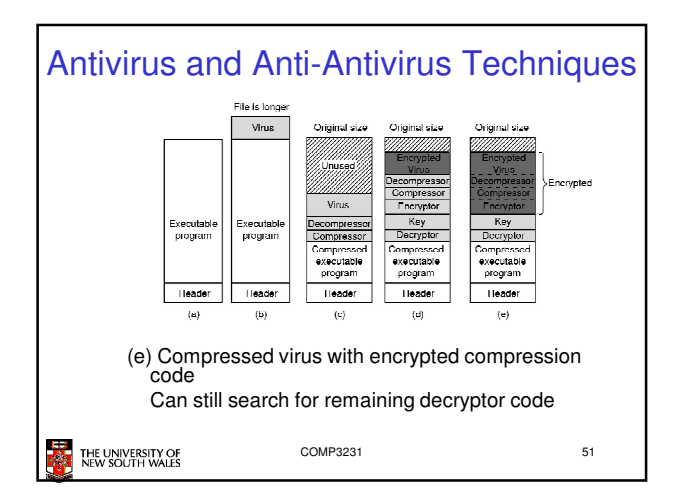

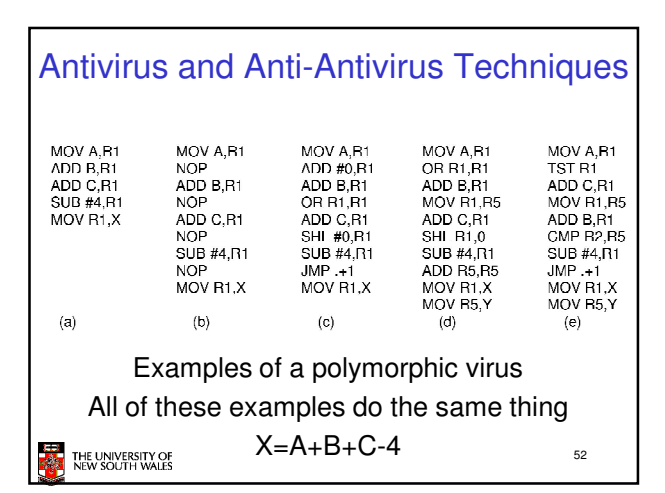

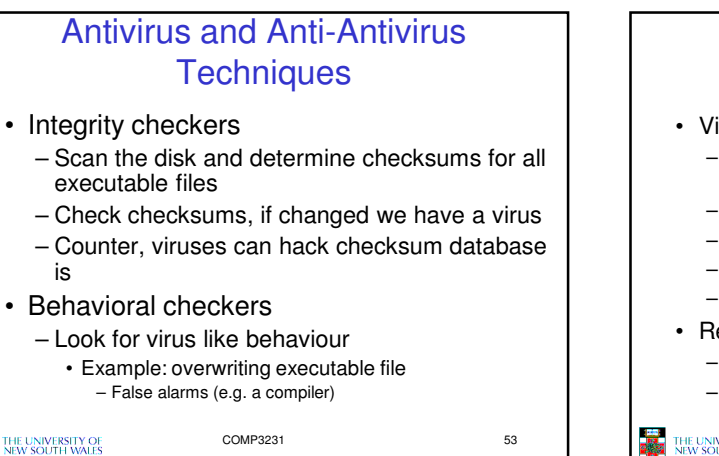

## Antivirus and Anti-Antivirus **Techniques**

- Virus avoidance
	- good OS
	- Separate user/system mode/protection to minimise damage
	- Run/install only reputable software
	- use antivirus software
	- Do not open attachments to email
	- frequent backups
- Recovery from virus attack
	- halt computer, reboot from safe disk, run antivirus
	- restore from backups

## THE UNIVERSITY OF<br>NEW SOUTH WALES

COMP3231 54

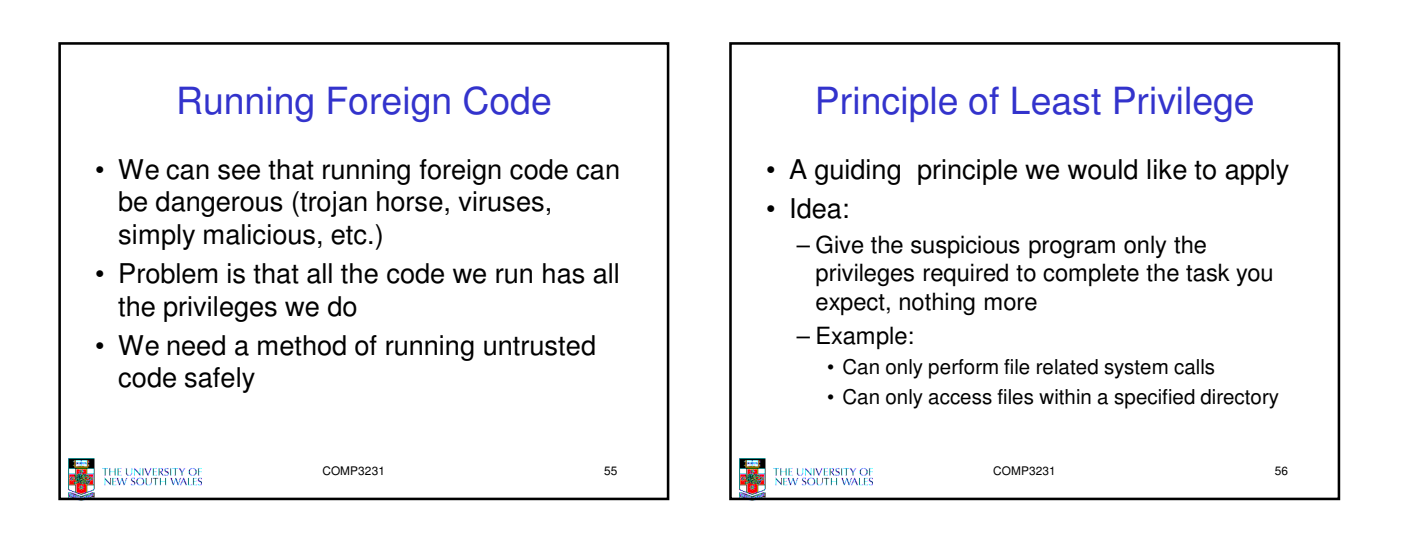

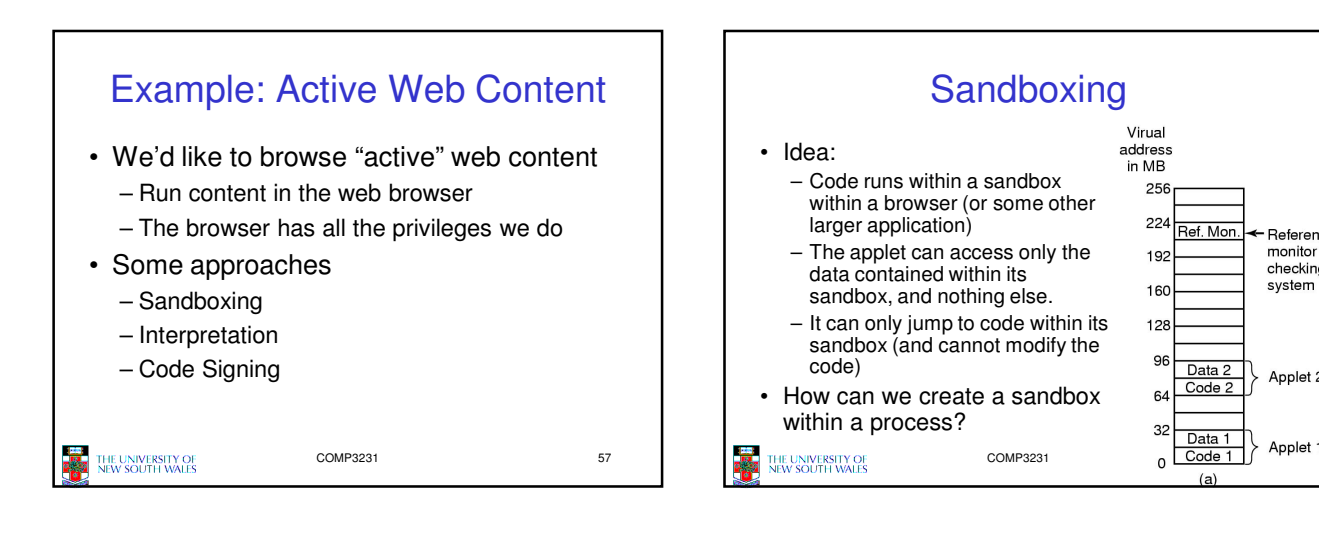

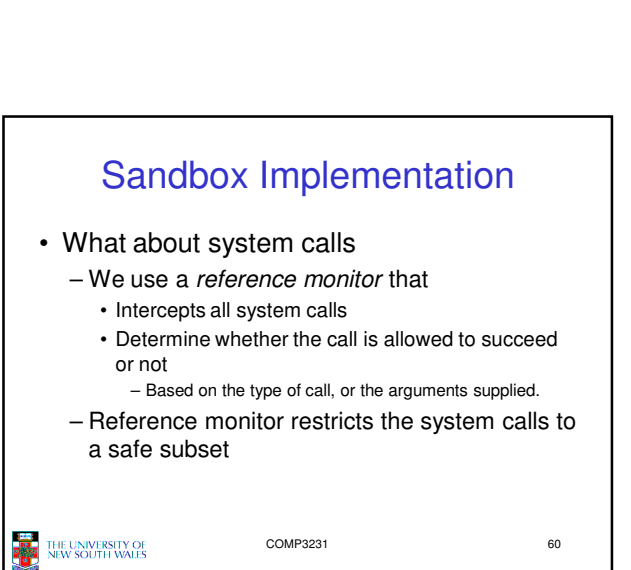

256  $22<sup>2</sup>$ 

 $192$ 

160 128 **GR** Data 2

Ref. Mon

Code 2 64 32 Data 1

Reference<br>monitor fo

checking system

Applet 2

## Sandbox Implementation • Firstly, assume we can restrict access to code to avoid problem of self modifying code To restrict code to the code segment – Scan the code – Check all jumps and branches jump to addresses within the sandbox • Handle both absolute and relative addresses – For computed (dynamic jumps) we insert extra instruction into the code to check the destination addresses are within the code

COMP3231 59 • Involves fairly complex code rewriting, but it is doable • To restrict data access to data section, we do the some thing we did for code

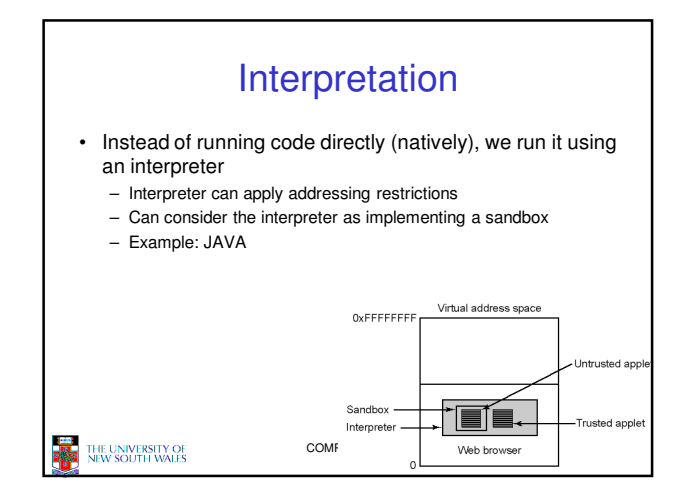

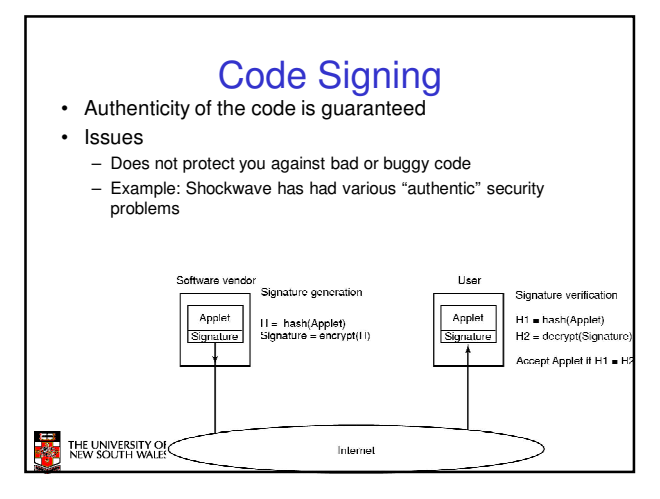

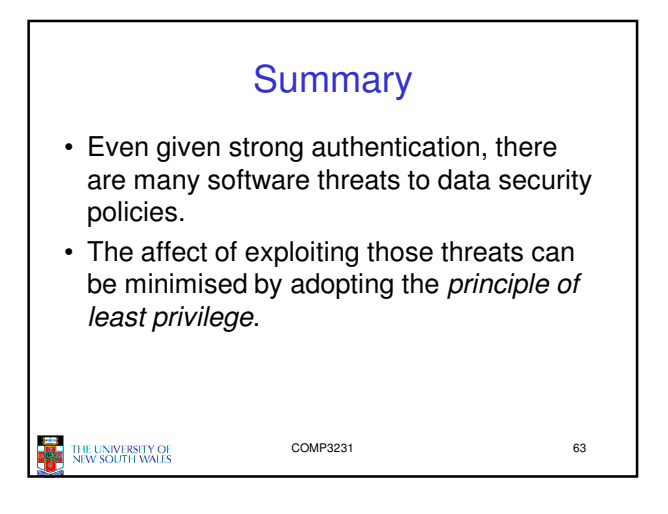